# Do you know your browser?

Koen De Hondt

koen@all-objects-all-the-time.st

ESUG'23 — Lyon, France

# Objectives

- Present the results of a survey on the Pharo browser
- Let you take away at least one browser feature that you did not know

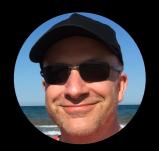

# About me

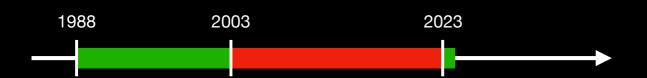

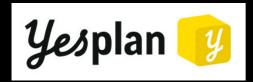

https://yesplan.be

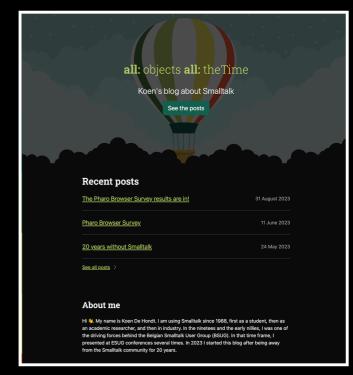

https://all-objects-all-the-time.st

# Pharo Browser Survey

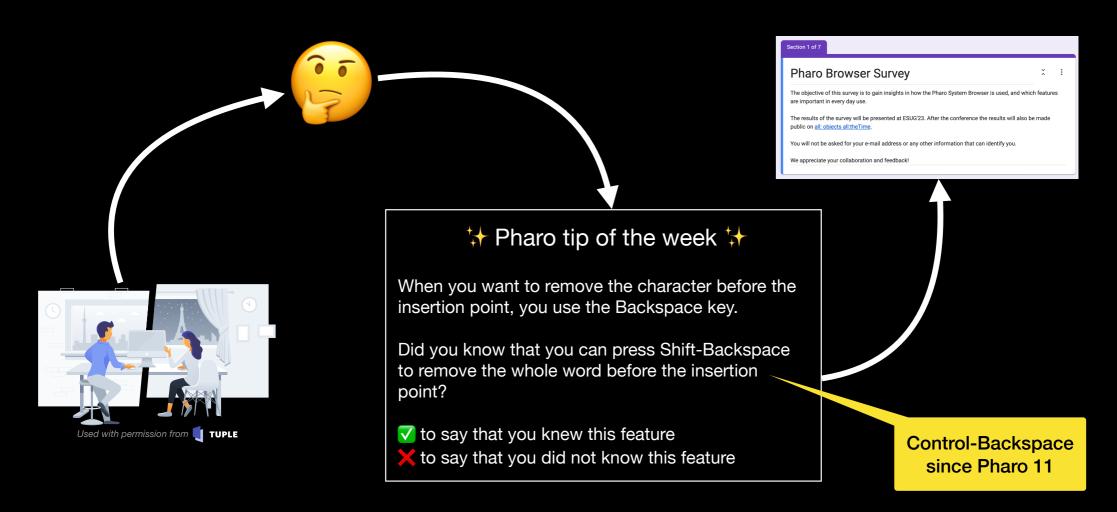

# Pharo Browser Survey

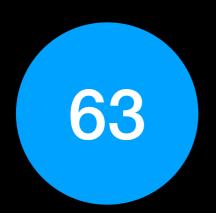

respondents between 26 May and 3 August 2023

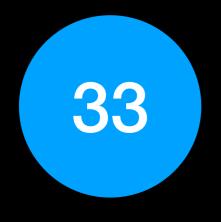

questions

| Would you like automatic formatting of the source code on save? * |
|-------------------------------------------------------------------|
| ○ Yes                                                             |
| ○ No                                                              |
| Other                                                             |

# About the respondents

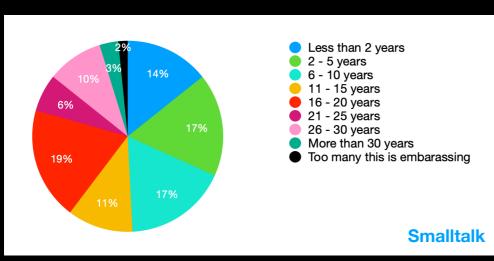

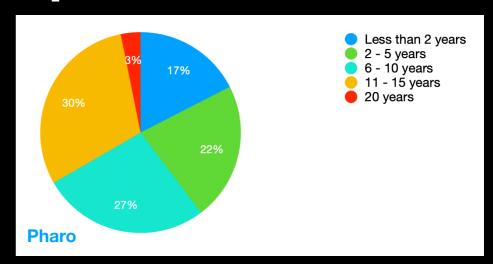

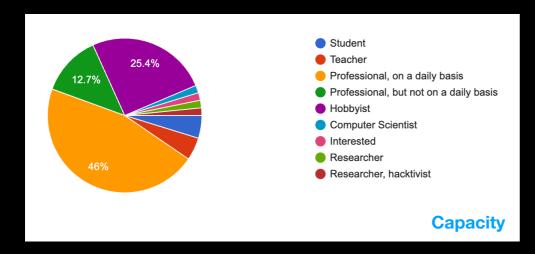

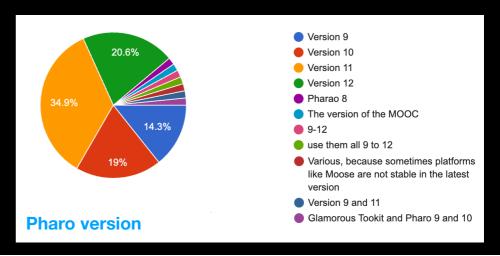

## Do you use the info indicated in red?

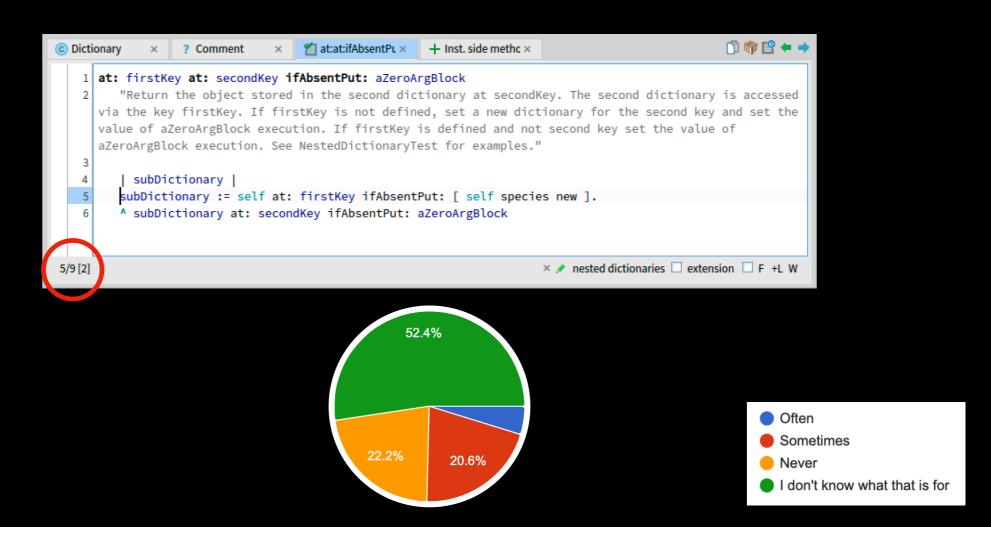

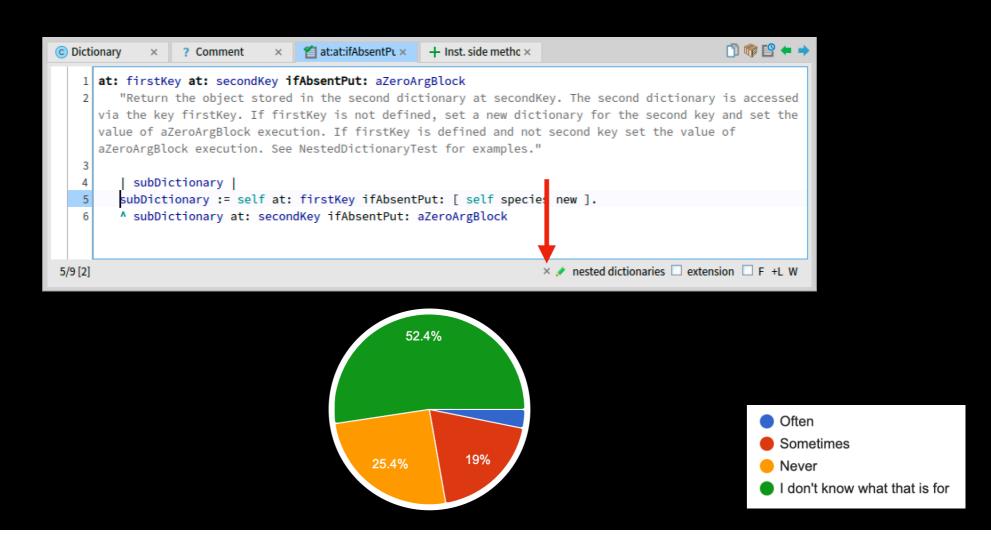

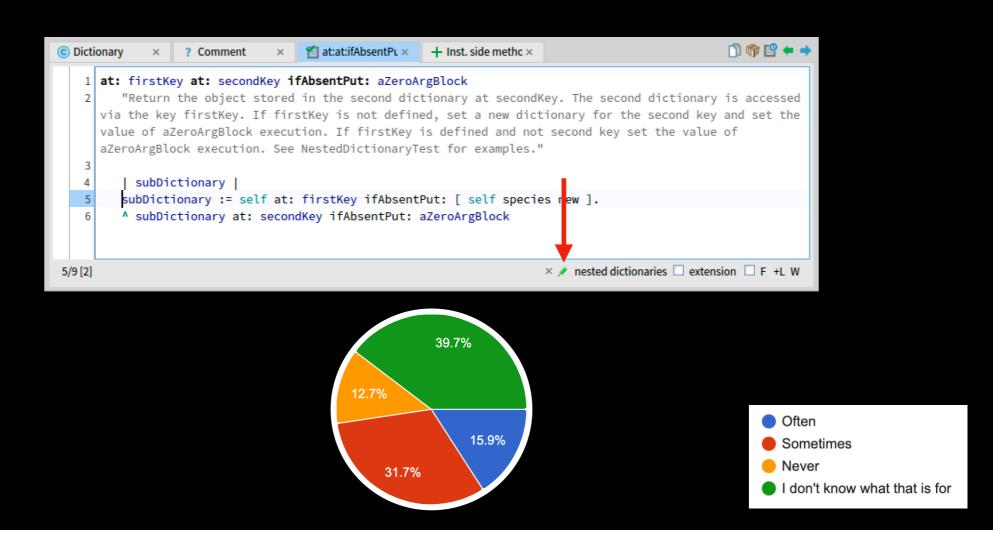

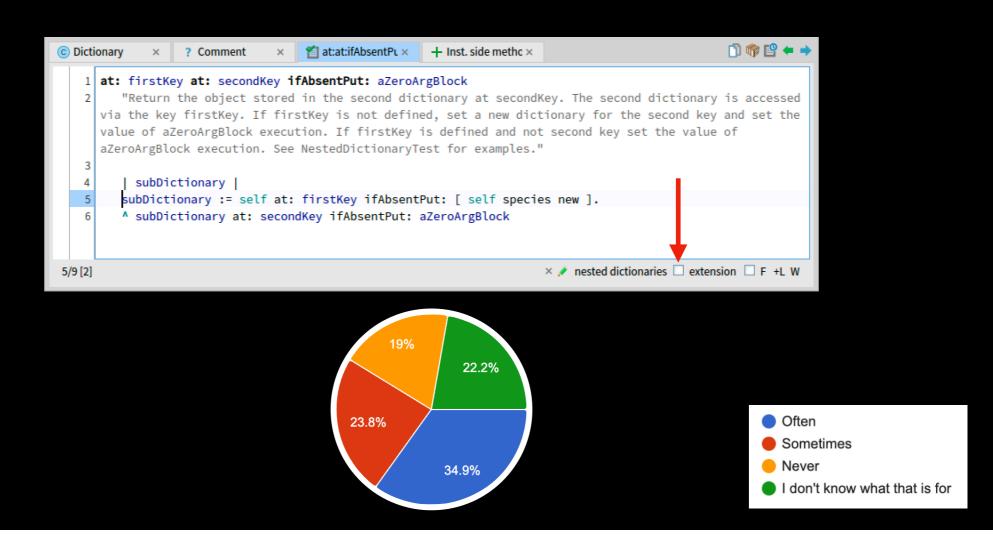

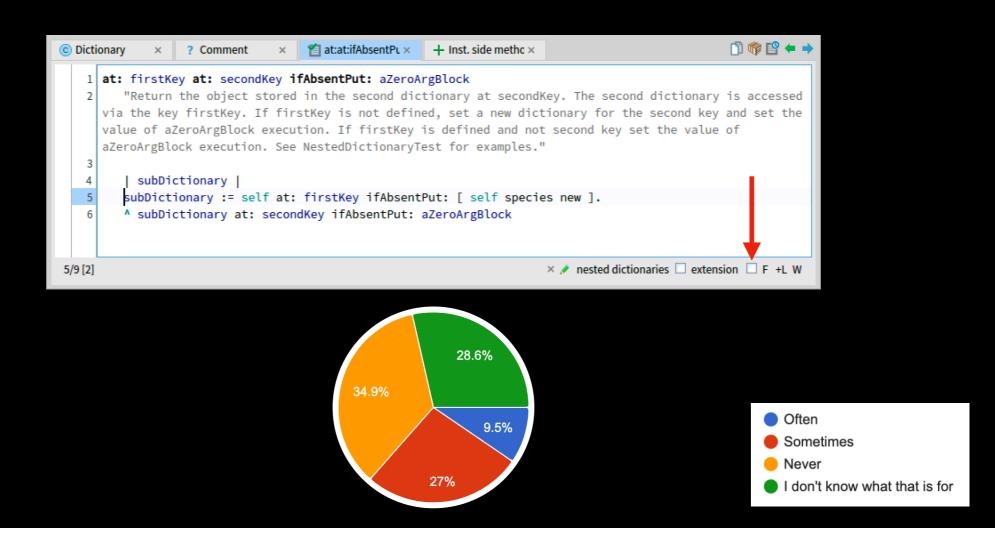

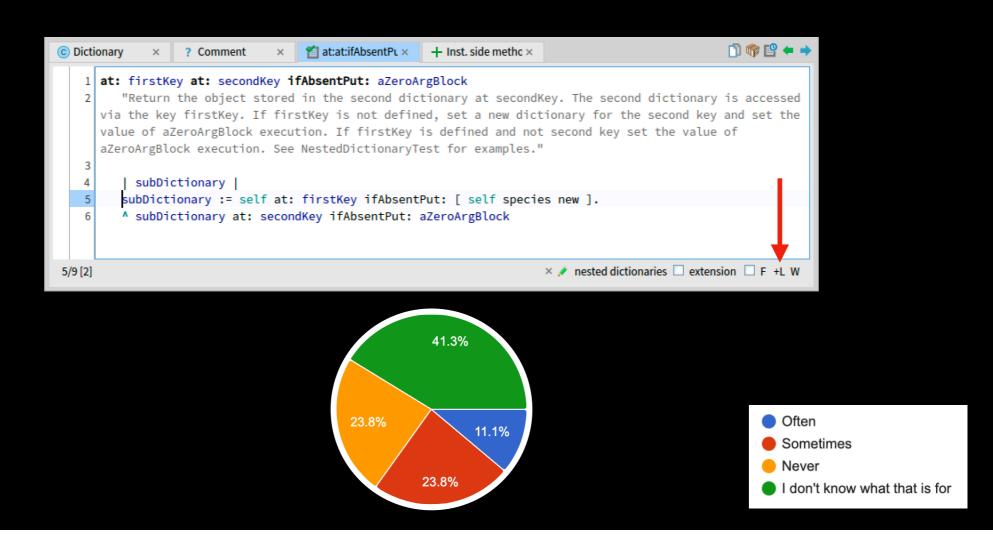

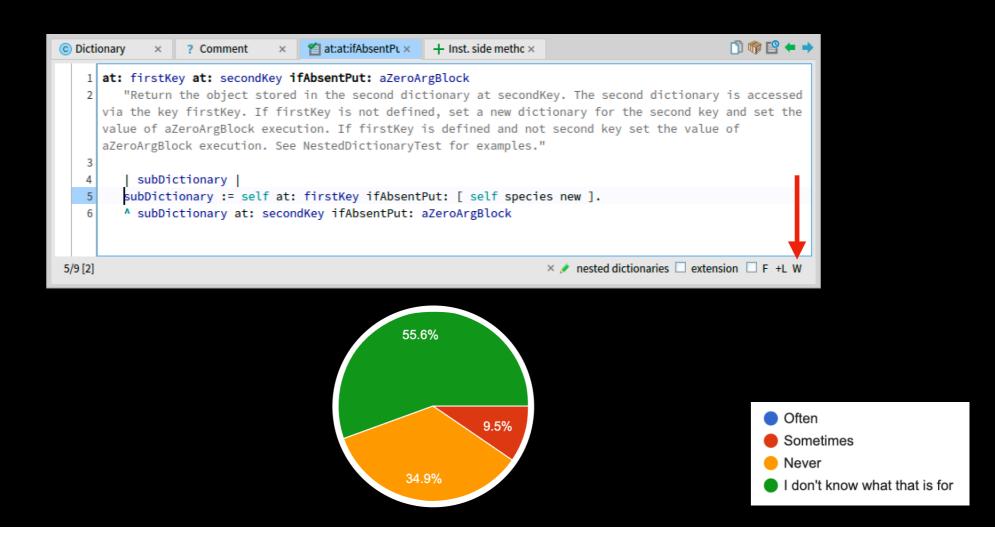

# Summary

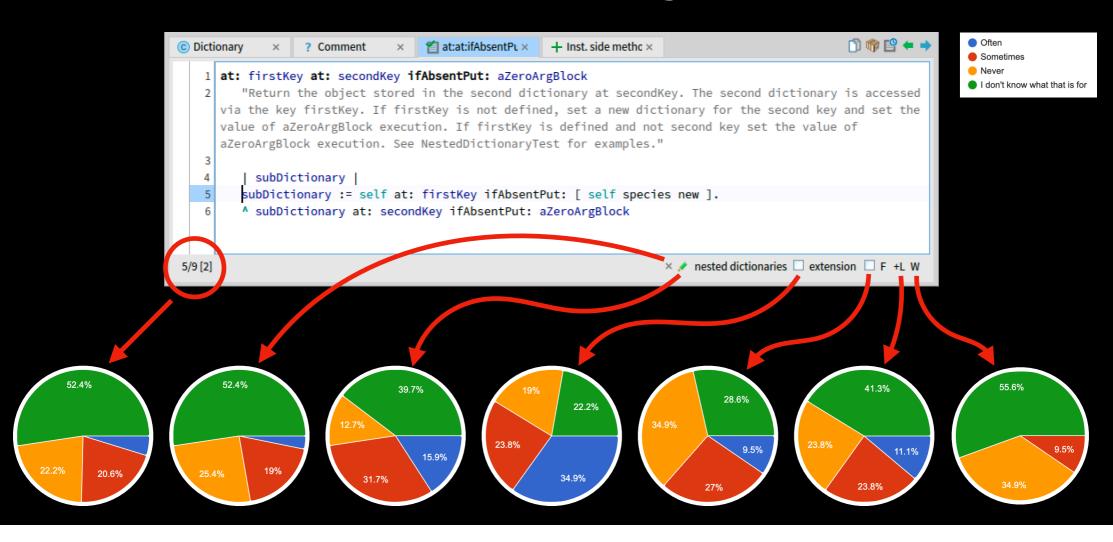

### Do you use the tools indicated in red?

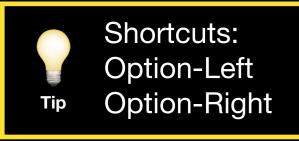

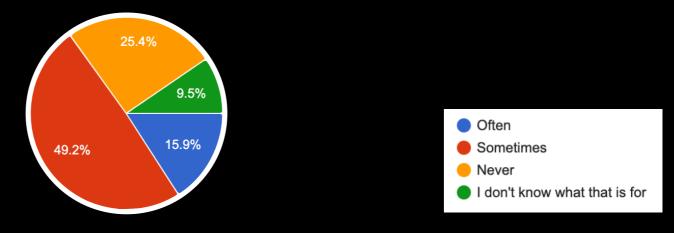

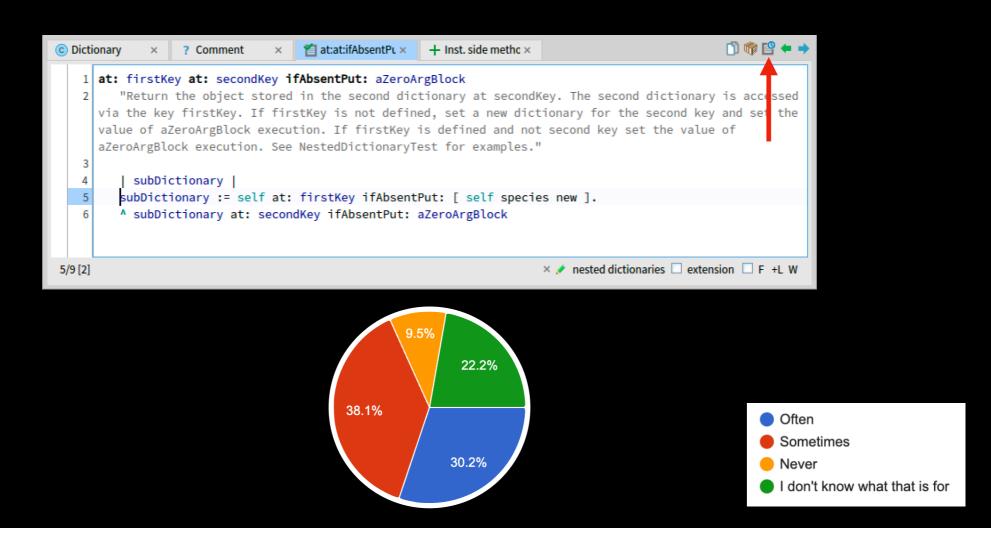

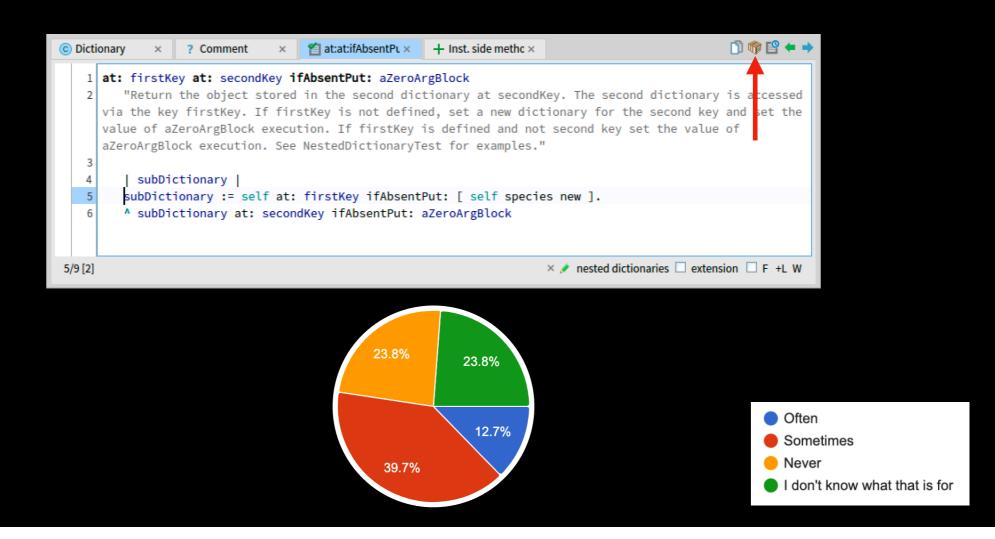

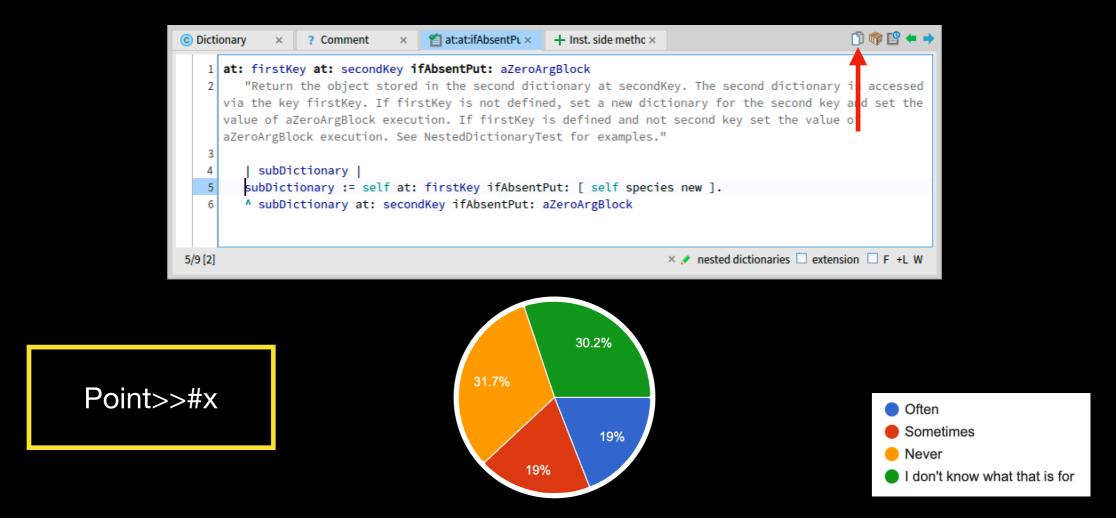

# Summary

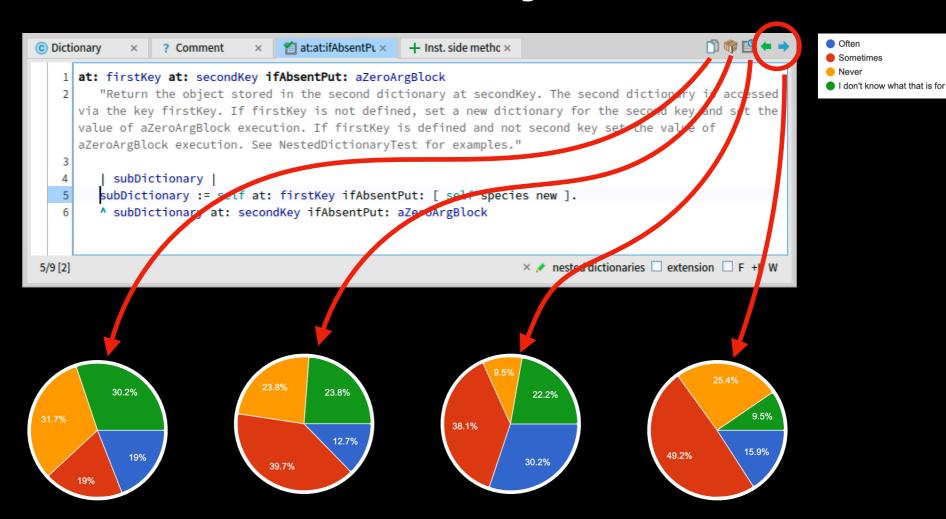

# Do you use Cmd-Shift-R and Cmd-Shift-L to indent and outdent lines?

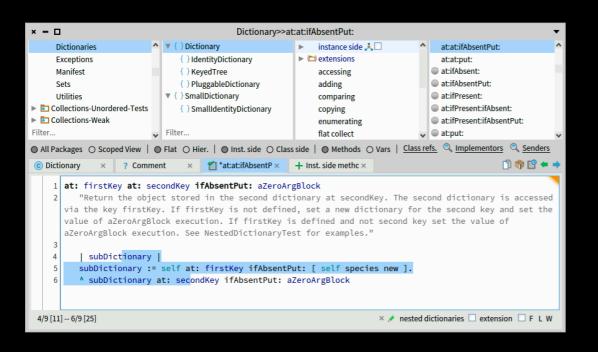

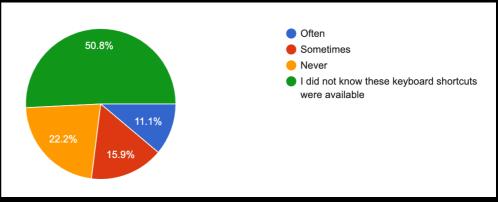

### Do you use Cmd-2 to widen the current selection?

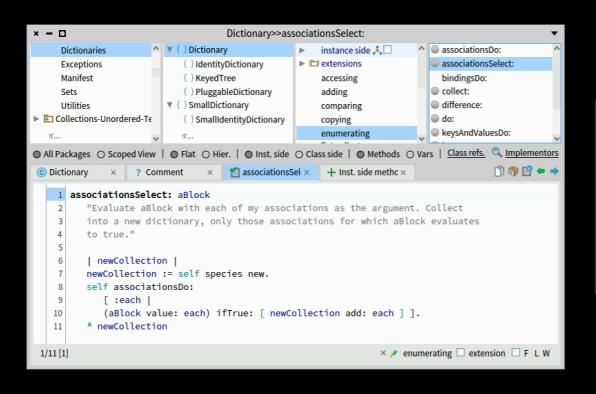

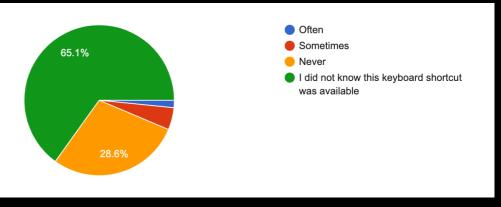

# Observations (1)

Some browser tools are not used by many Pharo developers

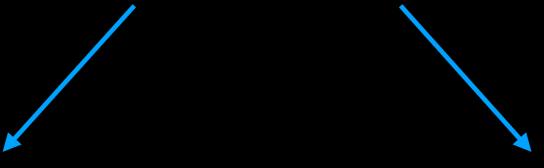

Add use cases to the documentation?

Move them from the browser to the settings?

# Observations (2)

Some keyboard shortcuts are not known by Pharo developers

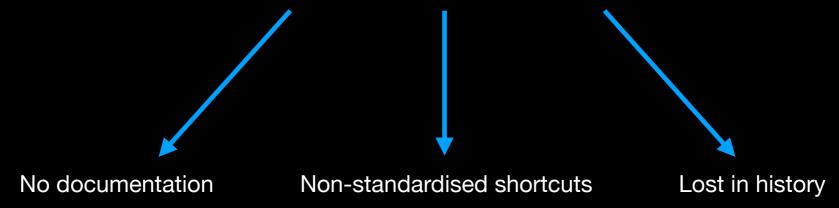

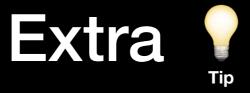

#### Navigation power tools

| Element                    | Command-Click              | Command-Shift-Click        |
|----------------------------|----------------------------|----------------------------|
| Message                    | Browse implementors        | Browse senders             |
| Class name                 | Browse class               | Browse class references    |
| Instance or class variable | Browse variable references | Browse variable references |

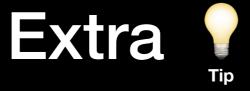

#### Double click a method source tab to expand it in the browser Double click again to collapse

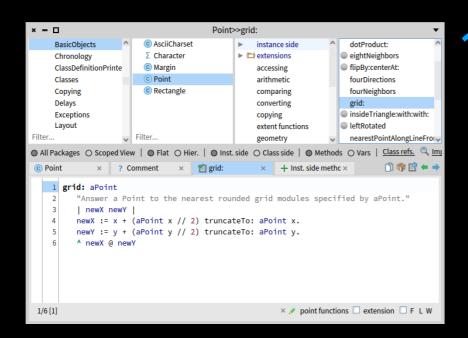

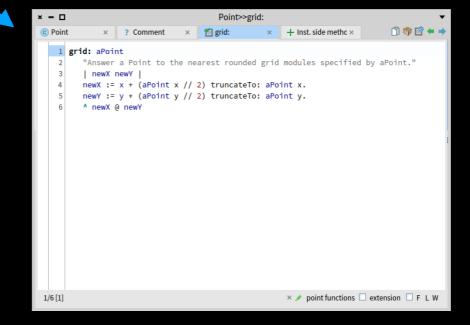

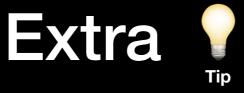

#### Command-S in browser

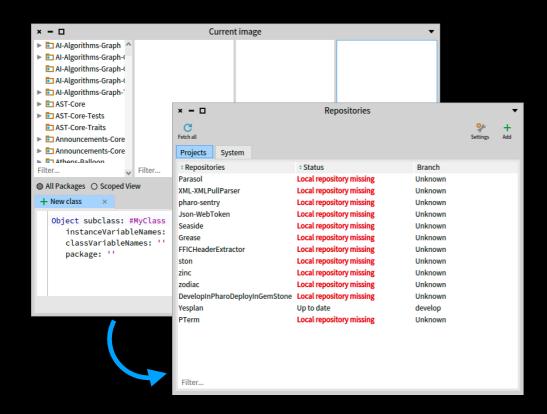

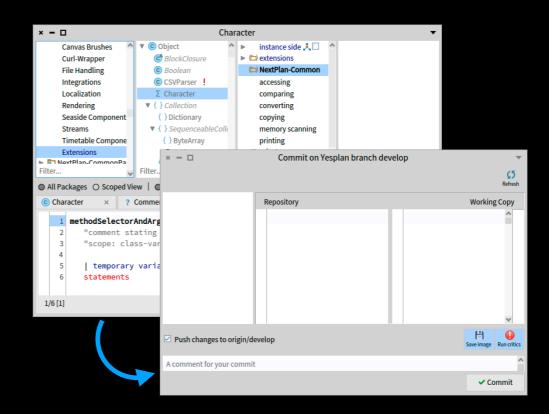

## That's all for now!

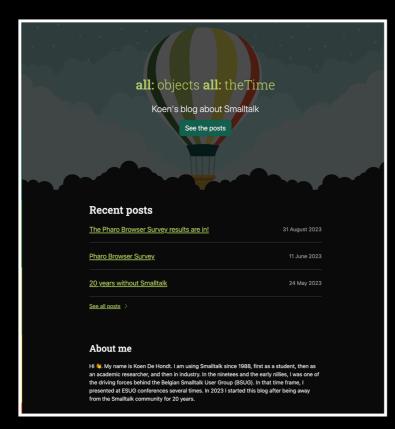

All results

More on browsers

https://all-objects-all-the-time.st